## **LAMPIRAN**

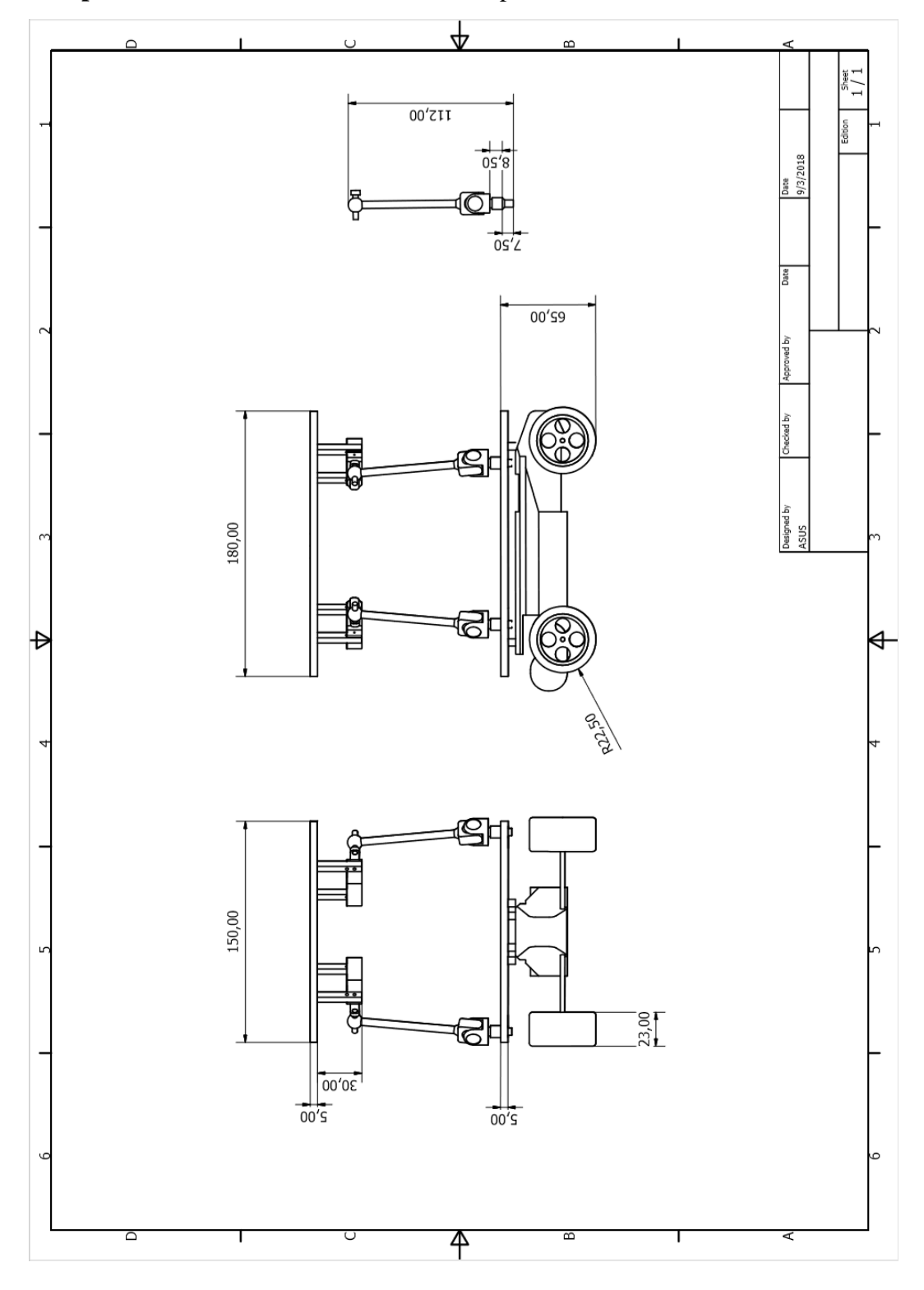

**Lampiran 1** Gambar Teknik Desain Prototipe

## **Lampiran 2** Kode Pemrograman

#include <MPU6050\_tockn.h>

#include <Servo.h>

Servo myservo1; // create servo object to control a servo Servo myservo2; // create servo object to control a servo Servo myservo3; // create servo object to control a servo Servo myservo4; // create servo object to control a servo

int sudut\_servo  $= 0$ ; int sudut\_servo\_ $1 = 0$ ; int sudut\_servo $2 = 0$ ; int sudut servo  $3 = 0$ ; int sudut\_servo\_ $4 = 0$ ;

int sudut\_y; int sudut\_x; int sudut\_z; MPU6050 mpu6050(Wire);

void setup() {

 Serial.begin(9600); Wire.begin(); mpu6050.calcGyroOffsets(true); myservo1.attach(9);

```
 myservo2.attach(10); 
  myservo3.attach(11); 
 myservo4.attach(12); 
}
```

```
void loop() {
 mpu6050.update();
  sudut_y=mpu6050.getAngleY();
  sudut_x=mpu6050.getAngleX();
```

```
 Serial.print(sudut_x);
 Serial.print("\t");
 Serial.println(sudut_y);
```
 sudut\_servo\_1=map(sudut\_x,20,-20,0,180); sudut\_servo\_2=map(sudut\_x,-20,20,0,180); sudut\_servo\_3=map(sudut\_y,20,-20,0,180); sudut\_servo\_4=map(sudut\_y,-20,20,0,180); myservo1.write(sudut\_servo\_1); myservo2.write(sudut\_servo\_2); myservo3.write(sudut\_servo\_3); myservo4.write(sudut\_servo\_4);

}